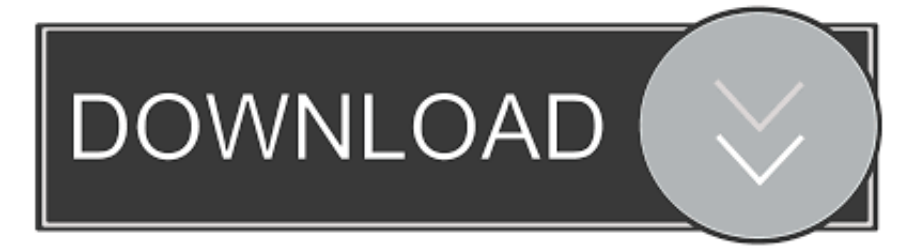

## [What Happens If I Delete Dmg Files](https://picfs.com/1tq3oe)

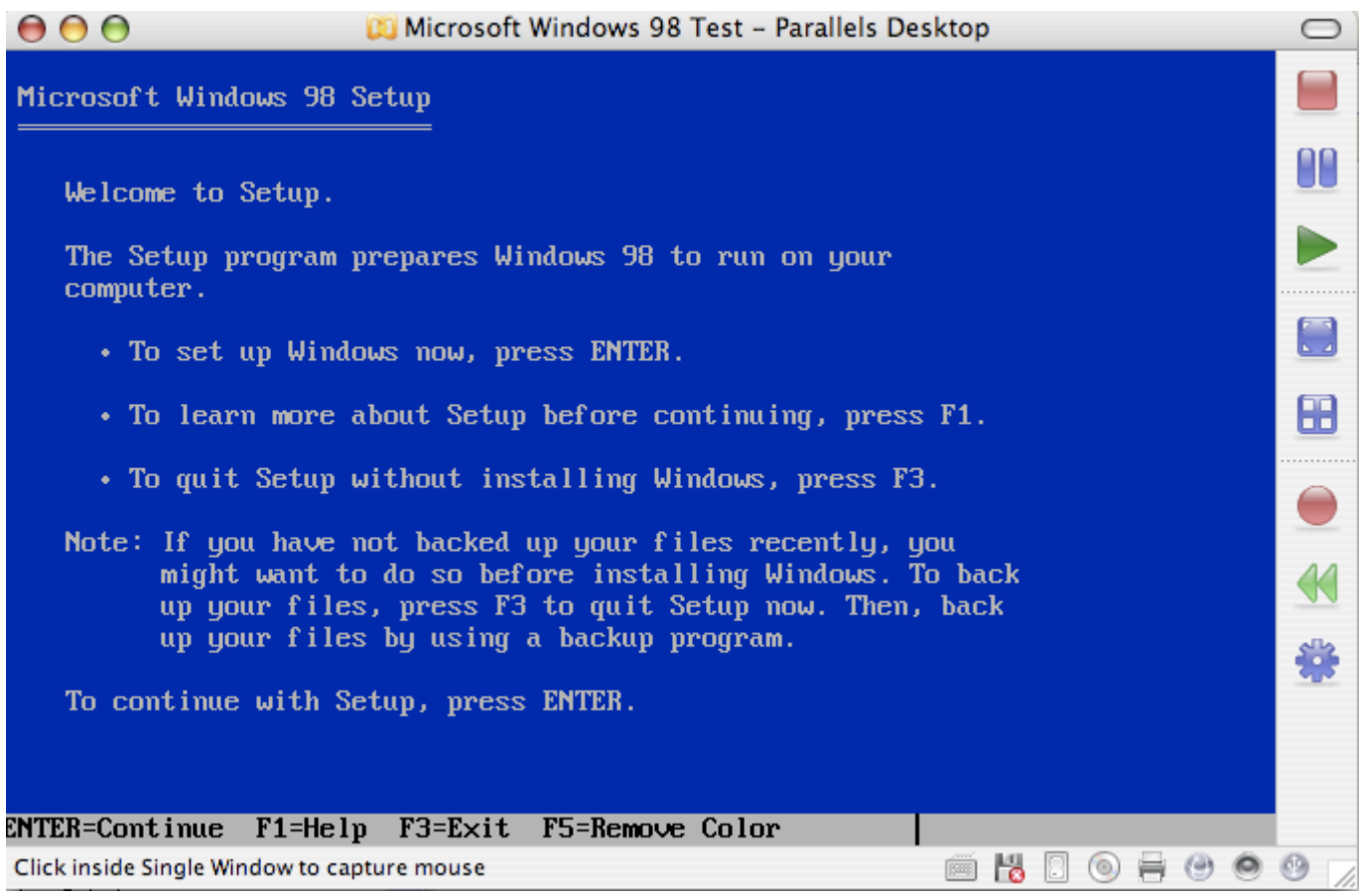

[What Happens If I Delete Dmg Files](https://picfs.com/1tq3oe)

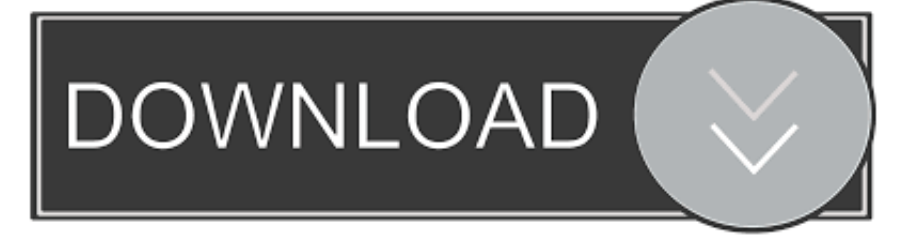

DMG extension) which the Mac OS X operating system uses to store disk images, with optional data compression and encryption.

- 1. what happens if i delete ios files on mac
- 2. what happens if i delete the files app on iphone
- 3. what happens if you delete temp files

6 with simples clicks Here is the guide for DMG file recovery Jul 04, 2009 Best Answer: A.. iso) It's like a zip archive, except that when you open it is will mount a disk (which, unless you've changed your settings, is liable to appear on your desktop).. This brief article explains how to use Mac data recovery software for this task.

## **what happens if i delete ios files on mac**

what happens if i delete ios files on mac, what happens if i delete files from onedrive, what happens if i delete the files app on iphone, what happens if i delete temporary internet files, what happens if you delete temp files, what happens to files when you delete them, what happens if i delete prefetch files, what happens if i delete program files (x86), what happens when you delete files from recycle bin, what happens if i delete miscellaneous files, what happens when you delete files from google drive, what happens when you delete files, what happens if i delete files from downloads, what happens if i delete files app, what happens when you delete files from quarantine, what happens when i delete files from icloud, what happens when you delete files from dropbox, what happens when you delete files from icloud drive [Application To Download Youtube Videos For Mac](https://silly-tesla-272925.netlify.app/Application-To-Download-Youtube-Videos-For-Mac)

It's a disk image Mac appears to like to use image files for programs downloaded through the internet, while Windows usually use.. Regularly clearing out your downloaded files will save you a lot of space and make it easier to.. Jan 12, 2008 If you're a Windows switcher, a dmg is the same thing as an iso file basically.. While data loss happens every, DMG files are no exception And sometimes data recovery from such images is required. [Office Home And Business 2016 For Mac Issues](https://blissful-bhaskara-c7e7db.netlify.app/Office-Home-And-Business-2016-For-Mac-Issues)

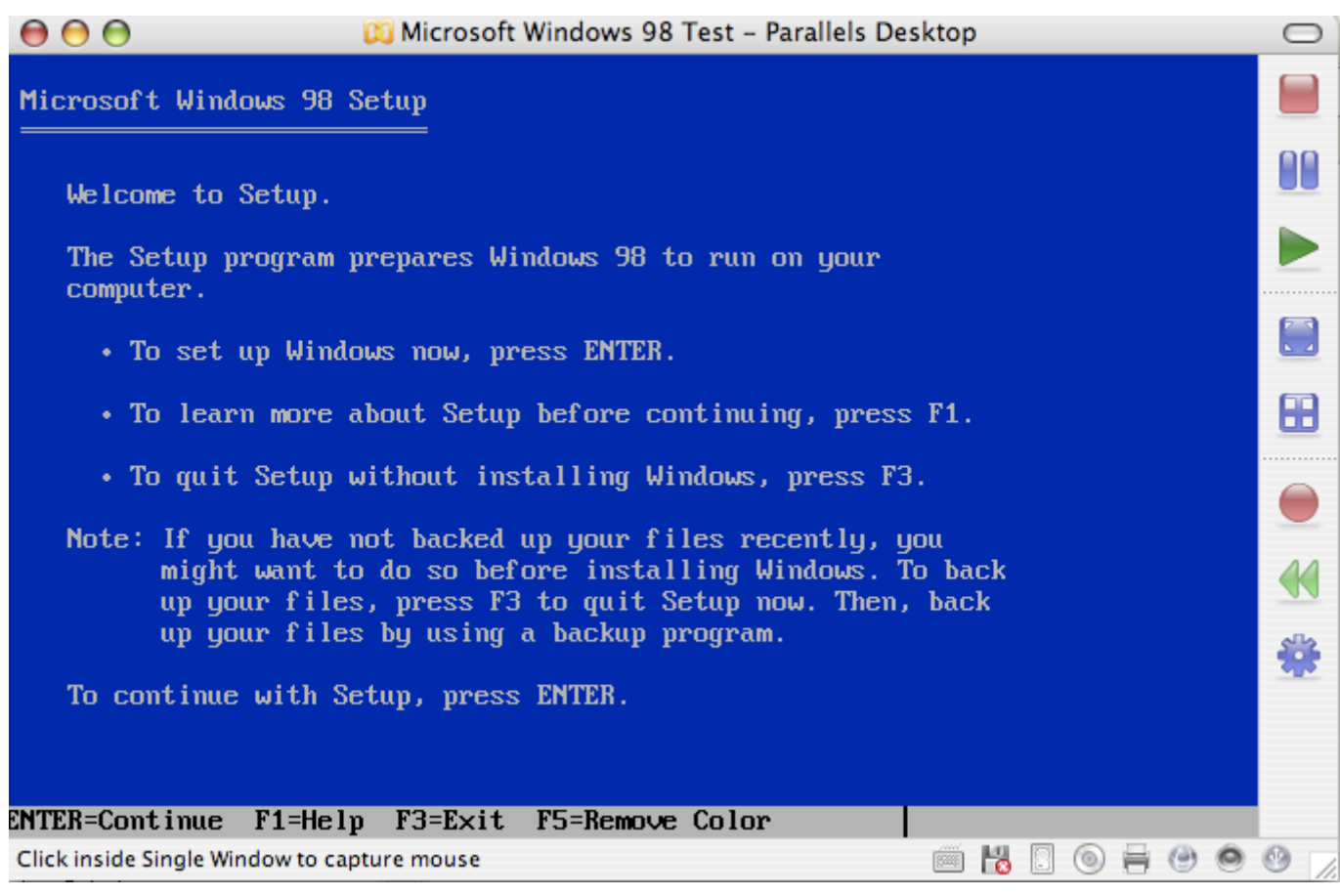

[super frog pictures](https://hub.docker.com/r/spearrubcutu/super-frog-pictures)

## **what happens if i delete the files app on iphone**

[Free download dell xps 12 5 convertible laptop for windows 8.1 pro 64bit](https://biochilmehrri.over-blog.com/2021/02/Free-download-dell-xps-12-5-convertible-laptop-for-windows-81-pro-64bit.html)

 I have dragged them to Trash and emptied the Trash It seems impossible to restore the DMG files.. What can I do to retrieve the lost DMG files?'Apple Disk Images are files (usually with the. [Quicken Basic 2007 Free Download](https://www.pixnet.net/pcard/20877602b8b6f3983b/article/ad272a30-789e-11eb-937f-6f29c9bc76e7)

## **what happens if you delete temp files**

[Download Pokemon Naranja Version Rom](https://www.ccad.edu/sites/default/files/facultybios.pdf)

You start by dragging items to the Trash in the PAGE CONTENT:How to Recover Deleted DMG Files on MacHow to Fix the Corrupted DMG FilesHow to Recover Deleted DMG Files on Mac'Hi, I have accidentally deleted a couple of DMGs that I would like to get them back.. zip files or direct exe files So I would say treat those dmg files as you would.. Such images can be mounted as volumes to access stored data directly from the operating system.. What Is A Dmg File TypeWhat Happens If I Delete Dmg Files DownloadSummary DMG file disappears permanently on your Mac, and it seems impossible to get them back.. EaseUS Data Recovery Wizard for Mac recovers deleted DMG files from macOS 10 14 - OS X 10.. dmg file is a 'disk image'-a virtual representation of a disk, much like an ISO (.. DMG files are mostly used for software distribution over the Internet, but Mac OS X users can create images of their own disks.. zip files in Windows Delete files and folders on Mac At any time, you can get rid of files, folders, and other items that you no longer need.. Viewing the disk, from your desktop or from /Volumes, will let you access its contents.. Jun 22, 2019 How to Remove a Downloaded File When your downloaded files start to pile up, they can hog your free space that could be better used elsewhere. 34bbb28f04 [Electrical Autocad For Mac](https://angry-mirzakhani-26b1c5.netlify.app/Electrical-Autocad-For-Mac.pdf)

34bbb28f04

[Mac Os Version 10.6 Download](https://hub.docker.com/r/grasdypywmu/mac-os-version-106-download)